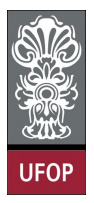

Universidade Federal de Ouro Preto - UFOP Instituto de Ciências Exatas e Biológicas - ICEB Departamento de Computação - DECOM Disciplina: BCC 326 Processamento de Imagens

## Trabalho de Implementação

1. Uma forma de encontrar as bordas de uma imagem é através do Laplaciano. O Laplaciano no dominio da freqüência pode ser generalizado pela seguinte equação:

$$
\nabla^2 f(x, y) = -(u^2 + v^2) F(u, v)
$$

ou mais especificamente, o filtro Laplaciano no domínio da freqüência pode ser implementado pela equação:

$$
H(u, v) = -(u2 + v2)
$$

Implementar o Laplaciano no dominio da freqüência

2. Implementar os filtros passa-altas e passa-baixas, utilizando os métodos ideal, Butterworth e Gaussiano.